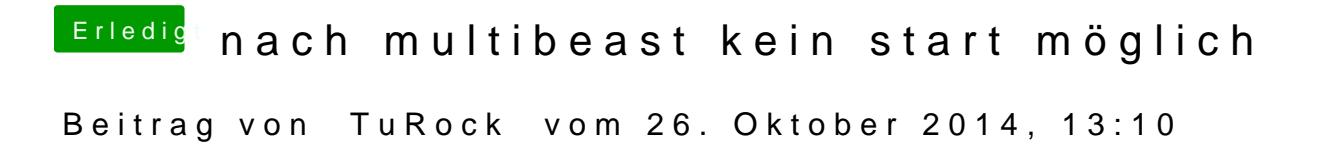

Entferne mal alle USB Geräte bis auf Tastatur und Maus!